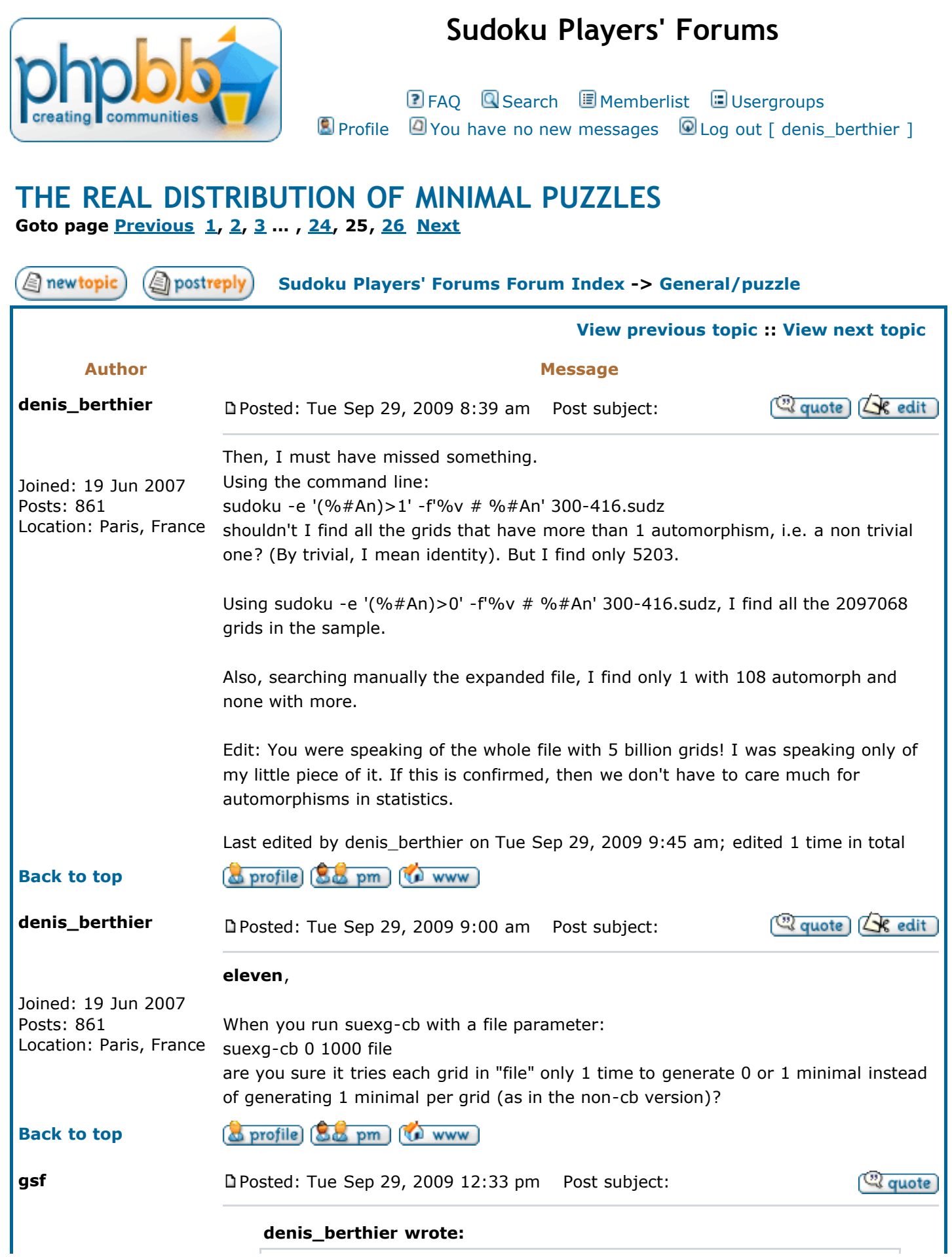

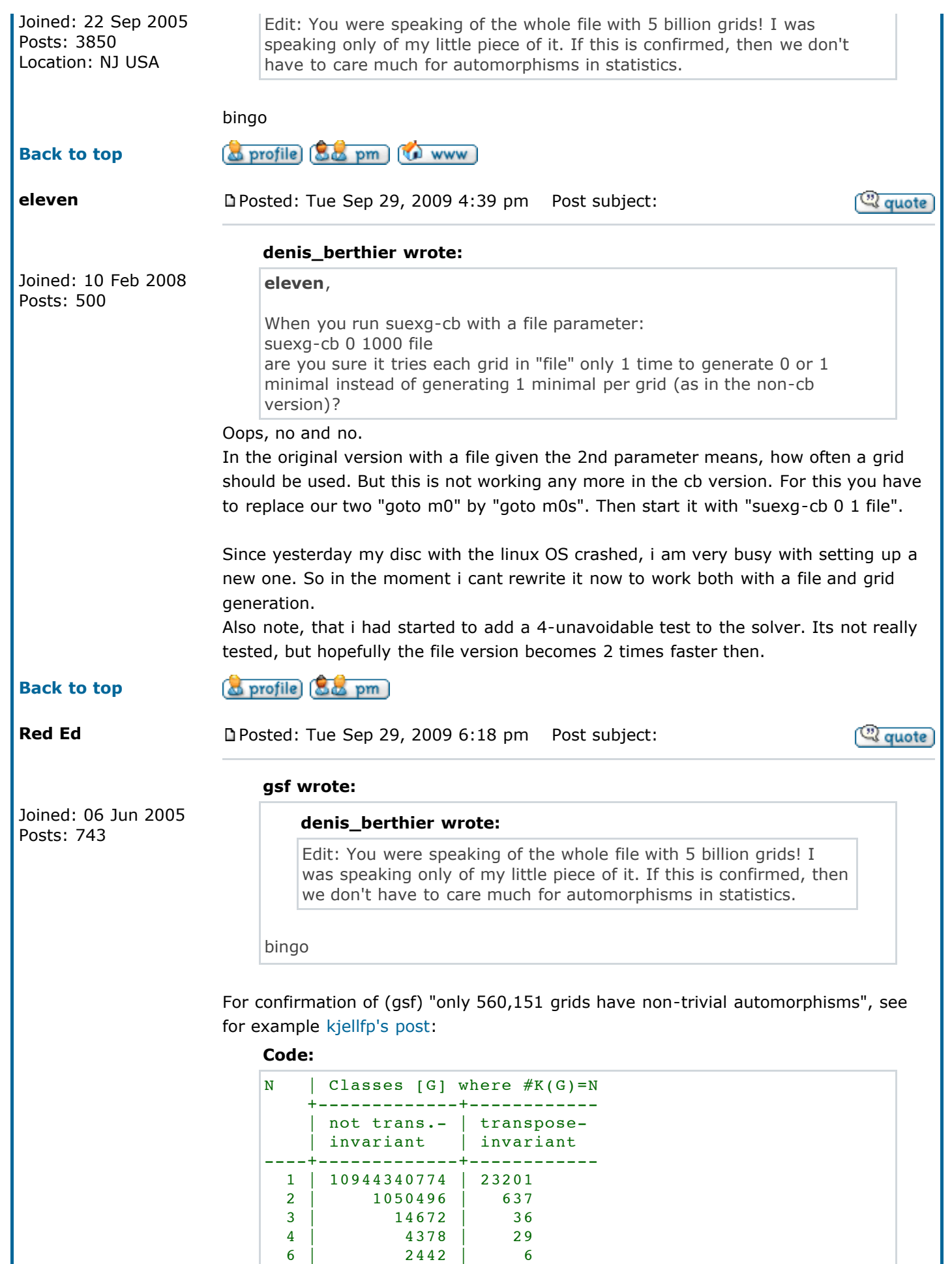

9 | 84 | 1

 $\mathbb{R}^2$ 

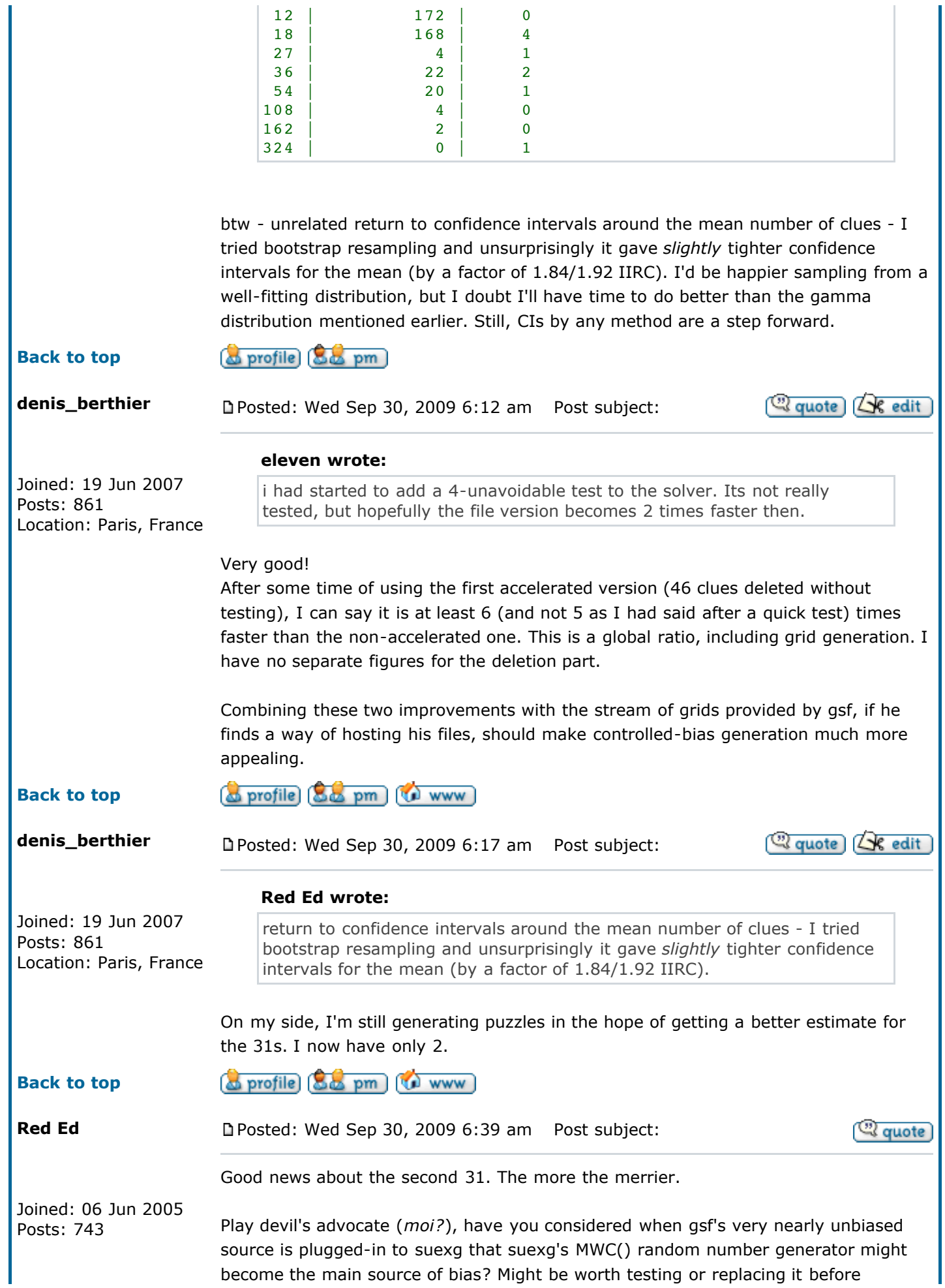

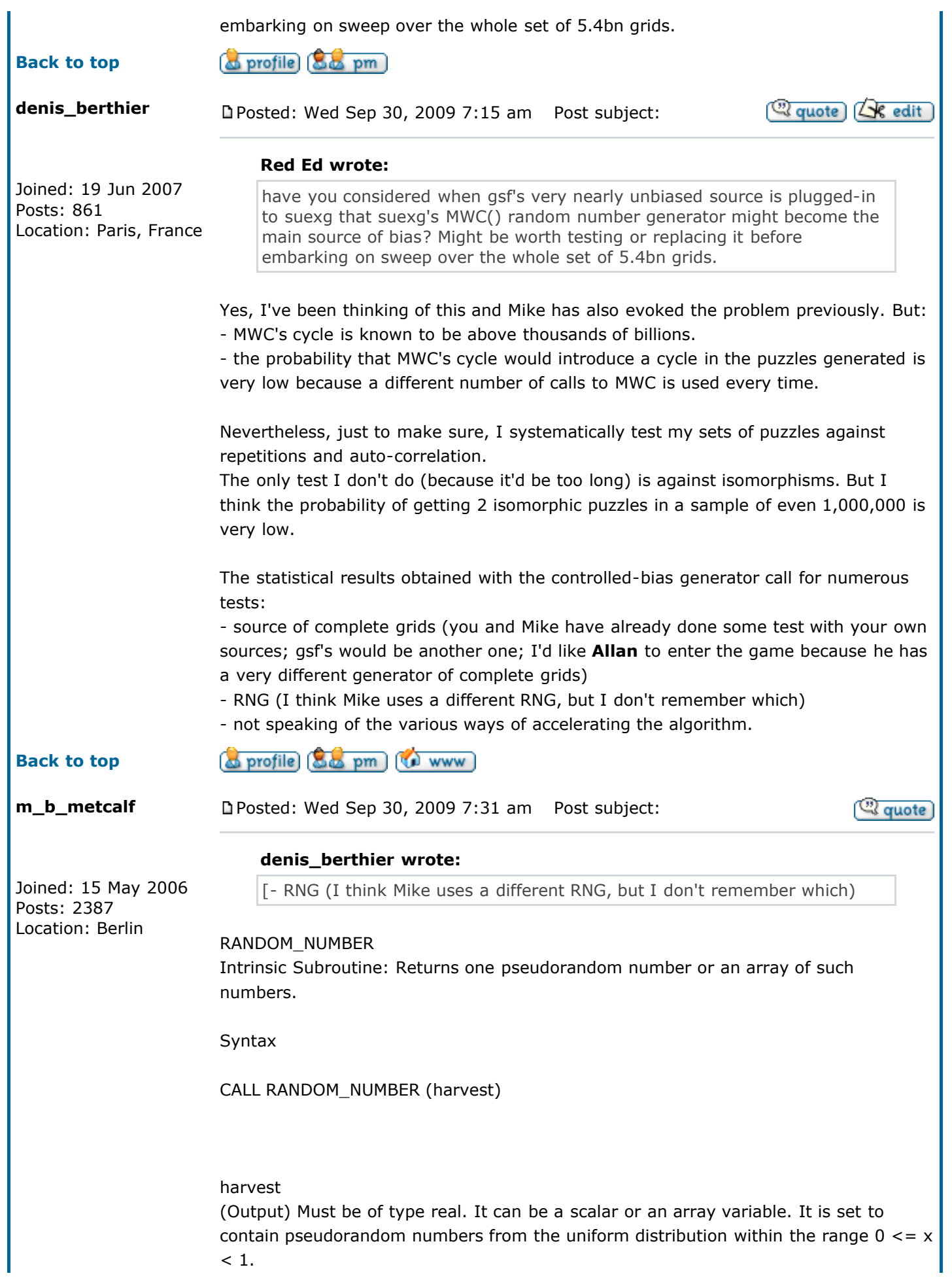

The seed for the pseudorandom number generator used by RANDOM\_NUMBER can be set or queried with RANDOM\_SEED. If RANDOM\_SEED is not used, the processor sets the seed for RANDOM\_NUMBER to a processor-dependent value.

The RANDOM\_NUMBER generator uses two separate congruential generators together to produce a period of approximately 10\*\*18, and produces real pseudorandom results with a uniform distribution in (0,1). It accepts two integer seeds, the first of which is reduced to the range [1, 2147483562]. The second seed is reduced to the range [1, 2147483398]. This means that the generator effectively uses two 31-bit seeds.

For more information on the algorithm, see the following:

Communications of the ACM vol 31 num 6 June 1988, titled: Efficient and Portable Combined Random Number Generators by Pierre L'ecuyer. Springer-Verlag New York, N. Y. 2nd ed. 1987, titled: A Guide to Simulation by Bratley, P., Fox, B. L., and Schrage, L. E. See Also

RANDOM\_SEED, RANDOM, SEED, DRAND and DRANDM, IRAND and IRANDM, RAN, RAND and RANDOM

Examples

Consider the following:

REAL Y, Z (5, 5) ! Initialize Y with a pseudorandom number CALL RANDOM\_NUMBER (HARVEST = Y) CALL RANDOM\_NUMBER (Z)

Y and Z contain uniformly distributed random numbers.

The following shows another example:

REAL  $x$ , array1  $(5, 5)$ CALL RANDOM\_SEED() CALL RANDOM\_NUMBER(x) CALL RANDOM\_NUMBER(array1)

Consider also the following:

program testrand intrinsic random\_seed, random\_number integer size, seed(2), gseed(2), hiseed(2), zseed(2) real harvest(10) data seed /123456789, 987654321/ data hiseed  $/ -1, -1/$ data zseed /0, 0/

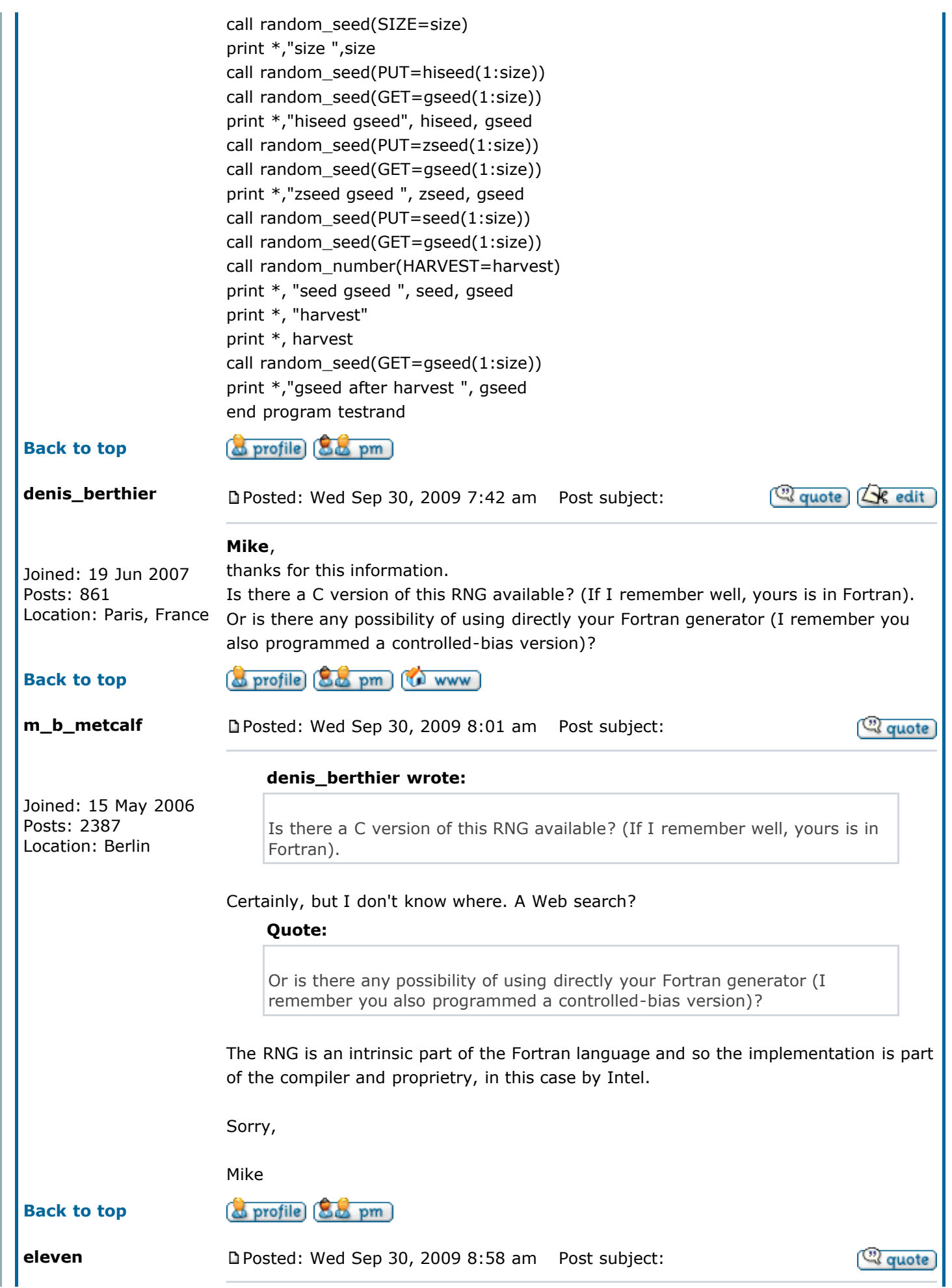

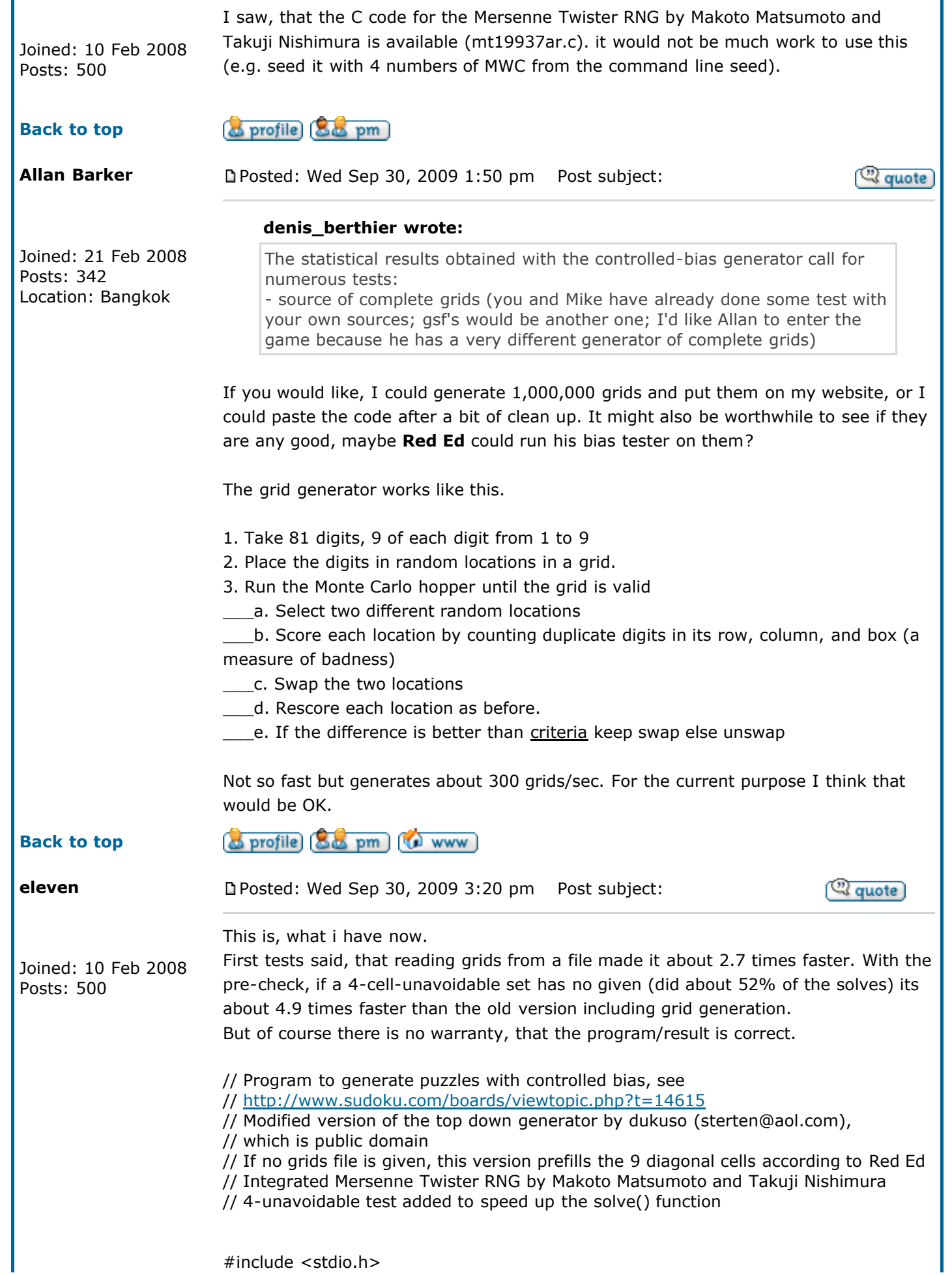

file:///Users/berthier/Desktop/RDMP-webarchive/25.webarchive extending the extendion of the Page 7 sur 12

```
#include <stdlib.h> 
#define MWC
((zr=36969*(zr&65535)+(zr>16))^(wr=18000*(wr&65535)+(wr>16)))unsigned zr=362436069, wr=521288629; 
int Rows[325],Cols[730],Row[325][10],Col[730][5],Ur[730],Uc[325],V[325],W[325]; 
int P[88],A[88],A0[88],C[88],I[88],Two[888]; 
int b,w,f,s1,m0,c1,c2,r1,l,i1,m1,m2,a,p,i,j,k,r,c,d,n=729,m=324,x,y,s; 
int mi1,mi2,q7,part,nt,nodes,seed,solutions,min,samples,sam1,sam2,clues; 
char L[11]=".123456789"; 
FILE *file; 
int solve(); 
double cnt = 0.0;
int nClues; 
/* *** Mersenne Twister RNG by Makoto Matsumoto and Takuji Nishimura *** */ 
#define MATRIX_A 0x9908b0dfUL /* constant vector a */ 
#define UPPER_MASK 0x80000000UL /* most significant w-r bits */ 
#define LOWER_MASK 0x7fffffffUL /* least significant r bits */ 
static unsigned long mt[624]; \frac{1}{2} the array for the state vector \frac{1}{2}static int mti=624+1; /* mti==N+1 means mt[N] is not initialized *//* initializes mt[624] with a seed */void init genrand(unsigned long s)
{ 
mt[0]= s & 0xffffffffUL; 
for (mti=1; mti<624; mti++) {
mt[mti] =(1812433253UL * (mt[mti-1] ^ (mt[mti-1] >> 30)) + mt);/* 2002/01/09 modified by Makoto Matsumoto */ 
mt[mti] &= 0xffffffffUL; 
/* for >32 bit machines */} 
} 
/* initialize by an array with array-length */void init by array(unsigned long init key[], int key length)
{ 
int i, j, k;init_genrand(19650218UL);
i=1; i=0;
k = (624>key\_length ? 624 : key\_length);for (; k; k --) \{m[t] = (mt[i] \land ((mt[i-1] \land (mt[i-1] \gg 30)) * 1664525UL))+ init_key[j] + j; /* non linear */mt[i] &= 0xffffffffUL; /* for WORDSIZE > 32 machines */
i++; j++; 
if (i>1=624) { mt[0] = mt[624-1]; i=1; }
if (j>=key\_length) j=0;
} 
for (k=624-1; k; k--) {
mt[i] = (mt[i] \land ((mt[i-1] \land (mt[i-1] \gg 30)) * 1566083941UL))- i; /* non linear */mt[i] &= 0xffffffffUL; /* for WORDSIZE > 32 machines */ 
i++;
if (i>=624) { mt[0] = mt[624-1]; i=1; }
} 
m[t[0] = 0x800000000L; /* MSB is 1; assuring non-zero initial array */} 
/* generates a random number on [0,0xffffffff]-interval */
```

```
unsigned long genrand_int32(void) 
{ 
unsigned long y; 
static unsigned long mag01[2]=\{0x0UL, \text{MATRIX } A\};
/* mag01[x] = x * MATRIX_A for x=0,1 */if (mti >= 624) { /* generate 624 words at one time */int kk; 
if (mti == 624+1) /* if init_genrand() has not been called, */
init_genrand(5489UL); /* a default initial seed is used */ 
for (kk=0;kk<624-397;kk++) { 
y = (mt[kk]&UPPER_MASK)|(mt[kk+1]&LOWER_MASK); 
mt[kk] = mt[kk+397] \wedge (y >> 1) \wedge mag01[y & 0x1UL];
} 
for (;kk<624-1;kk++) { 
y = (mt[kk]&UPPER_MASK)|(mt[kk+1]&LOWER_MASK);
mt[kk] = mt[kk+(397-624)] \land (y >> 1) \land mag01[y & 0x1UL];
} 
y = (mt[624-1]&UPPER_MASK)|(mt[0]&LOWER_MASK);
mt[624-1] = mt[397-1] \land (y >> 1) \land mag01[y & 0x1UL];
mti = 0;
} 
y = mt[mti++];/* Tempering */ 
y^{\wedge} = (y \gg 11);y ^= (y << 7) & 0x9d2c5680UL;
y ^= (y << 15) & 0xefc600000UL;
y^{\wedge} = (y \gg 18);return y; 
} 
unsigned randInt( unsigned n ) 
{ 
// Find which bits are used in n 
// Optimized by Magnus Jonsson (magnus@smartelectronix.com) 
unsigned used = n;
used |= used >> 1;
used |= used >> 2;
used |= used >> 4;
used |= used >> 8;
used |= used >> 16;
// Draw numbers until one is found in [0,n] 
unsigned i; 
do 
i = genrand int32() & used; // toss unused bits to shorten search
while(i > n);
return i; 
} 
/* *** calc and test for 4-cell-unavoidables *** */
int nr4unavoid; 
int a4unavoid[64][4]; 
void add4unavoid(int i, int j, int k, int l)
{ 
a4unavoid[nr4unavoid][0]=i; a4unavoid[nr4unavoid][1]=j; 
a4unavoid[nr4unavoid][2]=k; a4unavoid[nr4unavoid][3]=l;
```

```
nr4unavoid++; 
} 
void find4unavoid(int i, int j) 
{ 
int k,l; 
k=1+9*(i-1)\%9)+(i-1)/9;l=1+9*((i-1)\%9)+(i-1)/9;
if (A[i]==A[j+9]&&A[j]==A[i+9])add4unavoid(i,j,i+9,j+9); 
else if (A[i]==A[j+18]&&A[j]==A[i+18])add4unavoid(i,j,i+18,j+18); 
else if (A[i+9]==A[j+18]&&A[j+9]==A[i+18])add4unavoid(i+9,j+9,i+18,j+18); 
else if (A[k]=-A[1+1]\&A[1]=-A[k+1])add4unavoid(k,l,k+1,l+1);else if (A[k]=-A[1+2]&A[1]=-A[k+2])add4unavoid(k,l,k+2,l+2);
else if (A[k+1]=-A[1+2]&A[1+1]=-A[k+2]add4unavoid(k+1,l+1,k+2,l+2);
} 
int calc4unavoid() 
{ 
int i,j,i1,k,l;nr4unavoid = 0;
for (i1=1;i1<81;i1+=27)\{for (i=i1; i<i>i</i>+3; i++)for (i=i1+3;i<i>i</i>+9;i++){{find4unavoid(i,i);}}
for (i=i1+3; i<i>i</i>+6; i++)for (i=i1+6; j<i>i</i>+9; j++){find4unavoid(i,j);}}}
return nr4unavoid; 
} 
int empty4unavoid() 
{ 
int i; 
for (i=0; i < nr4unavoid;i++)
if (!A[a4unavoid[i][0]] && !A[a4unavoid[i][1]] && !A[a4unavoid[i][2]] &&
!A[a4unavoid[i][3]]) 
return 1; 
return 0; 
} 
/* *** in grid generation mode prefill the 9 diagonal cells *** */
void prefill() 
{ 
int i,k,o[10]; 
for(i=1;i<=9;i++){k=randInt(i-1);k++;o[i]=o[k];o[k]=i;}
for (i=0; i<3; i++) A[1+10* i]=0[i+1];for(i=1;i<=9;i++){k=randInt(i-1);k++;o[i]=o[k]:o[k]=i;}
for (i=0; i<3; i++) A[31+10*i]=o[i+1];
for(i=1;i<=9;i++){k=randInt(i-1);k++;o[i]=o[k];o[k]=i;}
for (i=0; i<3; i++) A[61+10*i]=o[i+1];
} 
/* *** main *** */ 
int main(int argc,char*argv[]){ 
if(argc<3) 
{ printf("\nusage:\n"); 
printf("<program name> random-seed max-puzzles \n");
printf("<program name> random-seed max-tries-per-grid file-with-grids\n\n");
return(1);sscanf(argv[1],"%i",&seed);zr^=seed;wr+=seed; 
sscanf(argv[2],"%i",&samples); 
if(argc>3)if((file=fopen(argv[3],"rb"))==NULL) 
{printf("\ncan't find file %s\n",argv[3]);return(1);} 
for(i=0;i<888;i++){j=1;} while(j<=i)j+=j;Two[i]=j-1;for(i=1; i<=81; i++)A0[i]=0;
r=0;for(x=1;x<=9;x++)for(y=1;y<=9;y++)for(s=1;s<=9;s++){
```
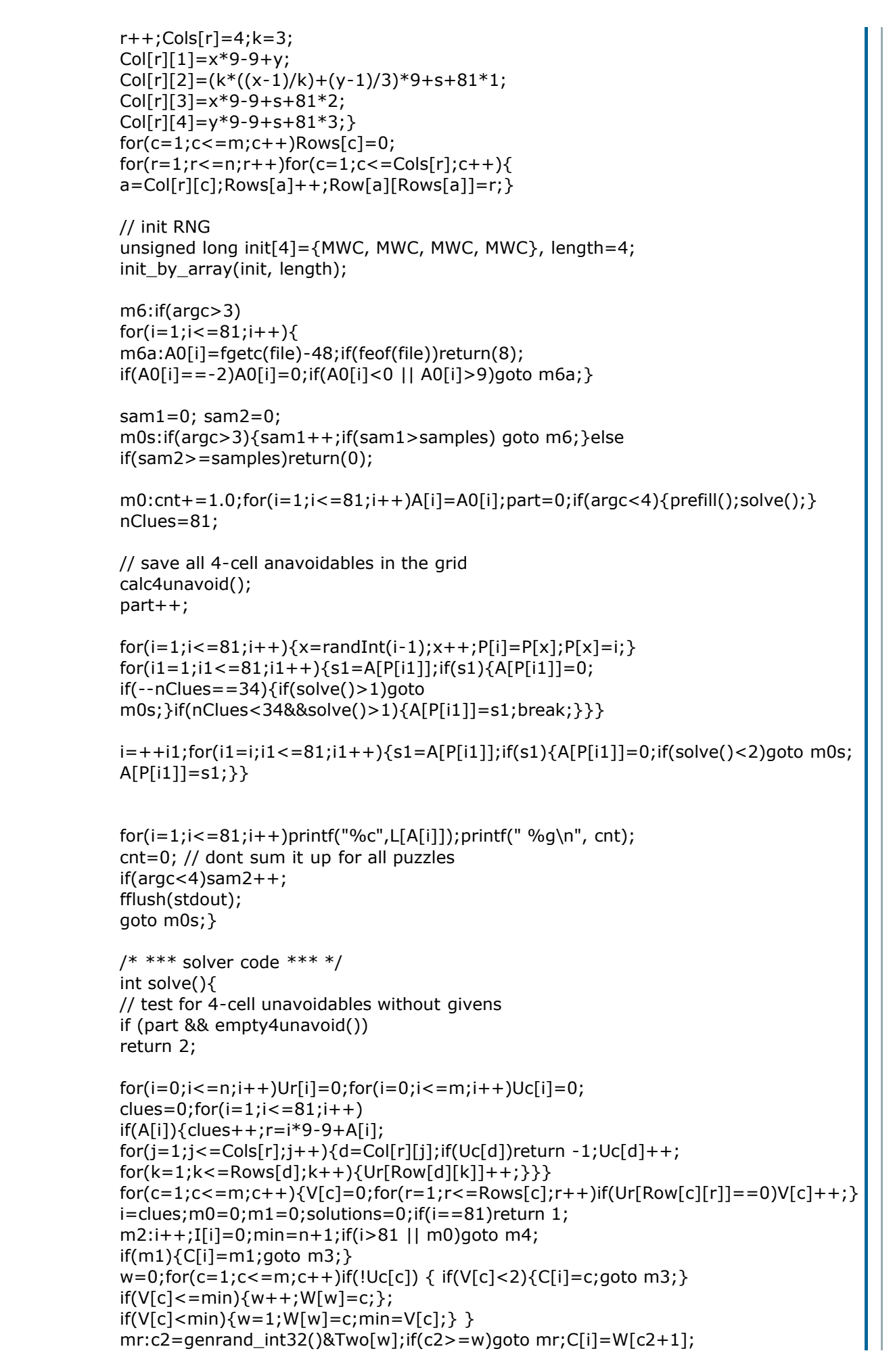

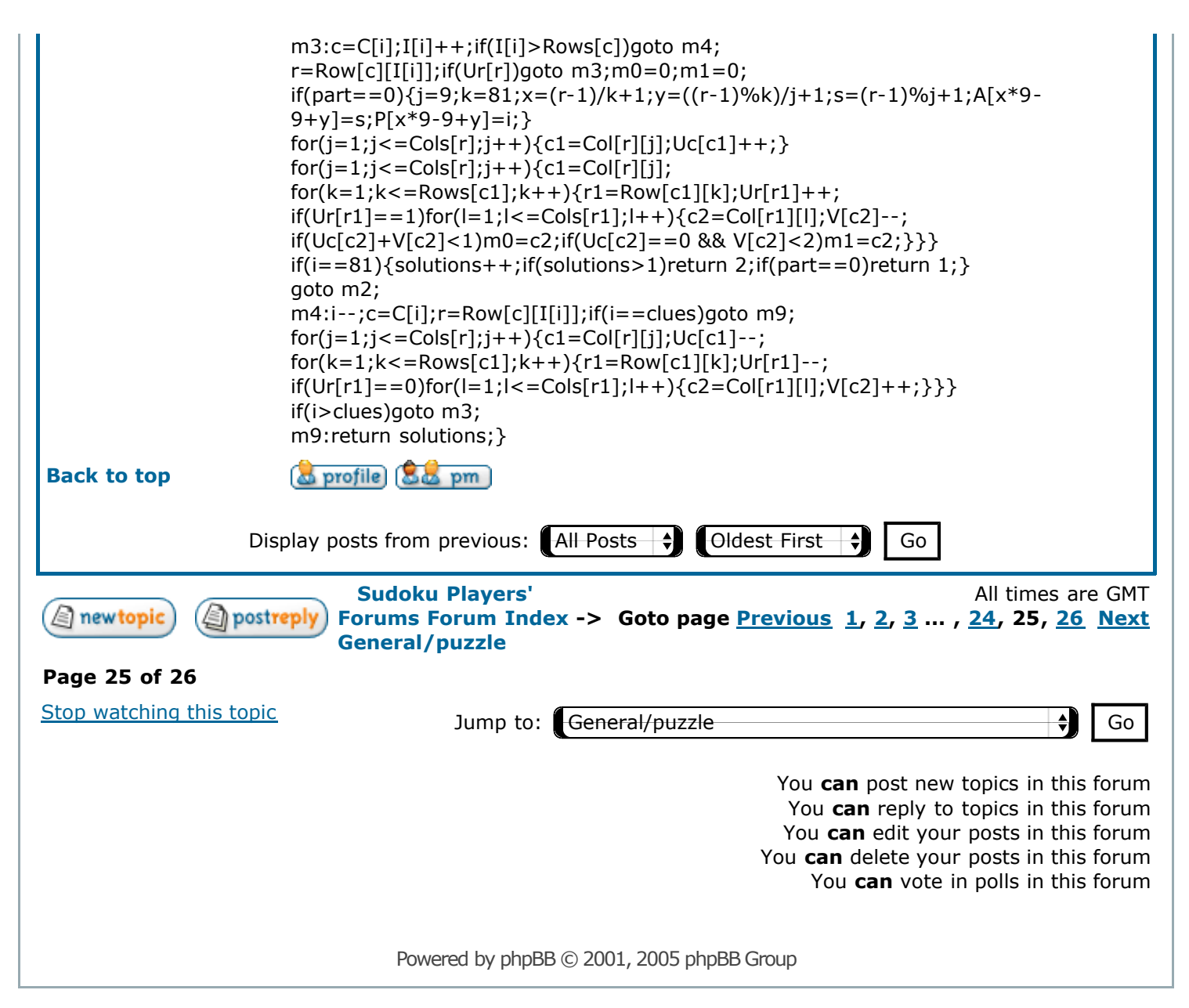